# 配列

 今まで変数を宣言する際はいちいち《int a,b,c,d…》や《double a1,a2,a3…》と個別に宣 言をしてきました。これは使用する変数が 4、5 個と少数だった場合はいいですがこれが 10、 20 個と多数になった場合はミスを招く結果にもなりますしそもそも色々とめんどくさいで す。

そこで今回は『配列』というものを使って大量の変数を一気に宣言する方法を教えてい きたいと思います。

#### 配列

配列の宣言の仕方は

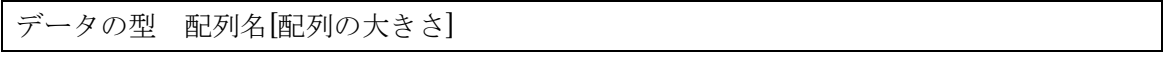

という形になります。

たとえば

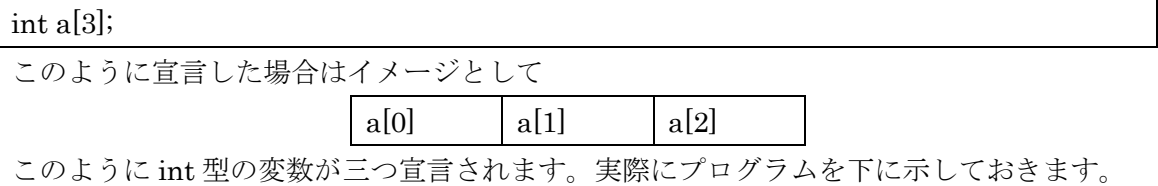

a04\_1.c

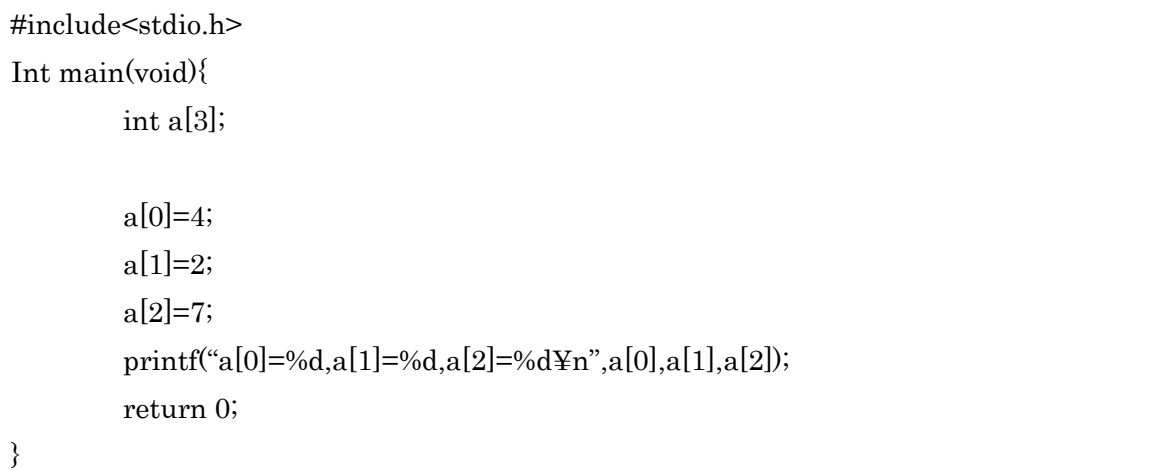

このように他の int 型の配列は他の変数と同じように宣言することができます。

ちなみに[ ]この括弧の中の数字を「添え字」といいますが C 言語の場合はこの添え字は 0 から数えますので上のプログラミングでは a[0]はありますが a[3]は無いので注意してくだ さい。

また、初期化する際は宣言する際

 $a[3]=\{0\};$ 

このように宣言することで初期化することができます。また

 $for(i=0; i<3; i++)\{$ 

 $a[i]=0;$ 

}

このように for 文を使って 0 を代入していくことにより初期化することも可能です。プログ ラムの途中であらためて初期化する際は一つの目の例は使えないのでこちらのほうを使っ てください。

また、示している通り添え字に変数を使うことも可能です。

### 2 次元配列

2 次元配列とはその名の通り二つの配列が組み合わさっている配列のことです。

2 次元配列の宣言の仕方は

データの型 配列名[配列の大きさ][配列の大きさ]

### int a[ $3$ [ $3$ ];

このように宣言した場合はイメージとして

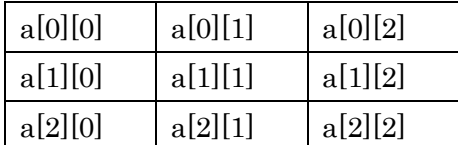

と、このように九つの変数が宣言されます。初期化はループ文を二重にすることでするこ とができます。

ちなみにこれは a[3][3][3]や a[3][3][3][3]…と 3 次元以上もできます。

### $\longrightarrow$  switch  $\overline{\times}$

 今まで条件文の一つとして if 文がありましたがたくさんの条件となりますとまたまた長 くめんどくさいです。これをスタイリッシュにまとめる方法として switch 文があります。

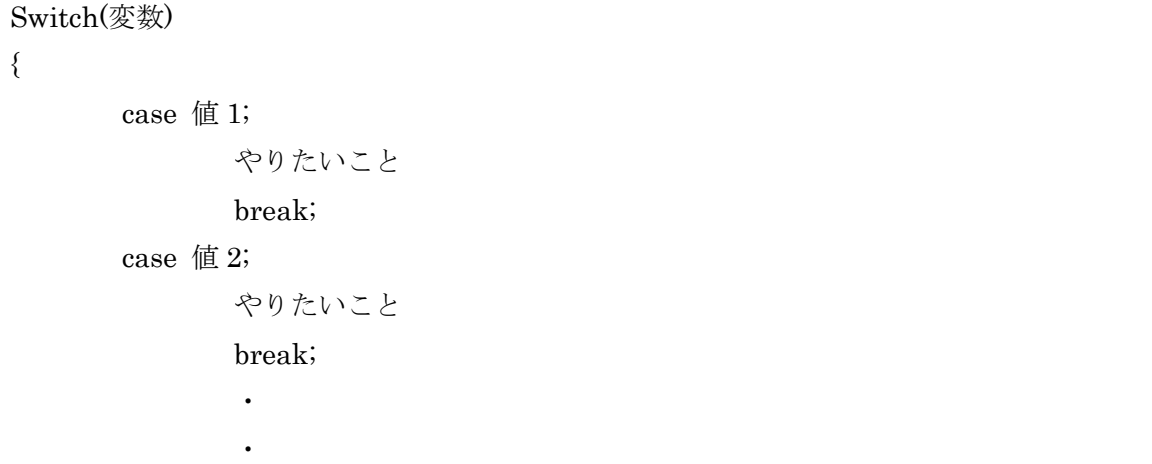

やりたいことの後に break 文を書き忘れると次の条件文に移ってしまいますので書き忘れ ないようにしましょう。また if 文における else なものとして default というものがあり、 これを使うことで if 文を書き換えることもできます。

#### a04\_2.c

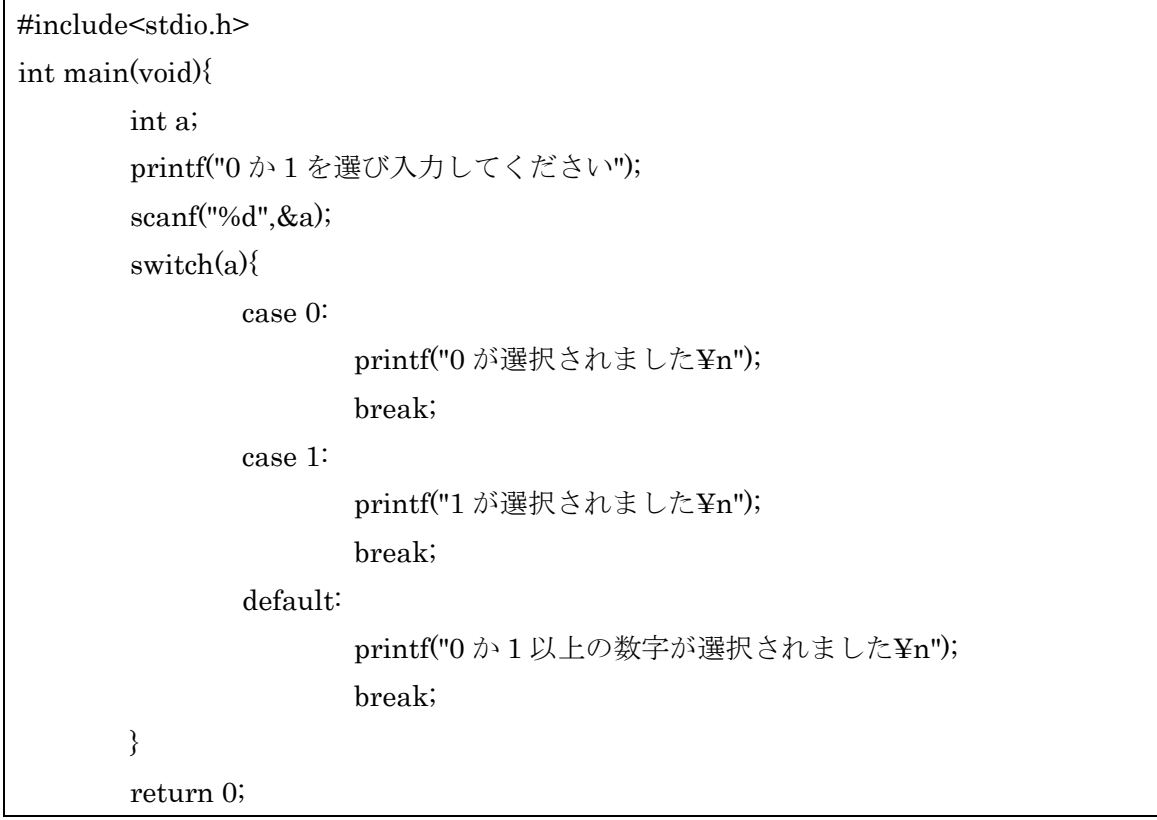

## 練習問題

}

- 1. 3 人の身長[m]と体重[kg]を入力して、それぞれの BMI を計算し、一番痩せている(BMI が低い)人の身長、体重を出力せよ。 入力の順番は、1 人目の身長、体重→2 人目の身長、体重→3 人目の身長、体重とし、 BMI=(体重)[kg]/((身長)[m]\*(身長)[m])である。
- 2. 年を入力し、干支を判定せよ。 参考 1: 2014 年はうま年です。 参考 2:

(十二支の順)ねずみ/うし/とら/うさぎ/たつ/へび/うま/ひつじ/さる/とり/いぬ/いのし し

## 明治大学エレクトロニクス研究部 ソフトゼミ A